# <span id="page-0-0"></span>Oragono: an IRCv3 server in Go

### Shivaram Lingamneni (@slingamn)

March 15, 2020

Shivaram Lingamneni (@slingamn) [Oragono: an IRCv3 server in Go](#page-6-0)

つくい

- $\bullet$  IRC: 1988-present
- IRCv3: 2004-present
- Open-standards based community for specifying protocol extensions to IRC
- Most major IRC projects (servers, clients, service frameworks) are participants

 $\Omega$ 

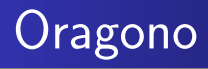

- Oragono: 2012-present
- Version 1.0: February 2019
- Version 2.0: March 2020 (last week)
- Maintainers: Daniel Oaks (@DanielOaks) and me

つくい

- **•** Traditional
- Less is more
- $\bullet$  Cozy

K 御 ▶ K 君 ▶ K 君 ▶

4日下

Ε

 $299$ 

- Easy to set up and self-host
- Bleeding-edge IRCv3 reference implementation
- All-in-one ircd, services framework, and bouncer

つくい

# Vertical integration

- In one portable, statically linked binary:
- User accounts ("NickServ")
- Channel registrations ("ChanServ")
- Multiple clients can share a nickname
- History storage and playback
- "Always-on clients" (present even without a client connection)
- No need for infrastructure managed by end users (bouncers)

ഹൈ

# <span id="page-6-0"></span>Vertical integration, part 2

#### • Server-side history storage

- **o** Time-limited retention
- Option to only play back messages you "could have seen"
- Scales down to an ARM home router, scales up to a Xeon
- High availability via Kubernetes
- Supports IP cloaking and onion addresses

https://github.com/oragono/oragono  $\bullet$  #oragono on Freenode

医阿里氏阿里氏

∍

 $\Omega$